# **JBoss : Could not open jvm.cfg**

# **Problème**

#### **cas 1**

Dans la console de commande, au lancement de JBoss avec le batch **run**, un message d'erreur apparait :

Error: could not open "C:\Program Files (x86)\Java\jre6\lib\i386\jvm.cfg"

Après vérification, le dossier **C:\Program Files (x86)\Java\jre6\lib\i386\** n'existe pas.

## **Explication**

Il y a un problème avec Java. Il se peut que la version installée ne soit pas dans le même dossier que la version installée initialement avec JBoss. Par exemple, initialement la version de java était 32 bits, alors qu'à présent vous êtes en 64 bits.

## **Solution**

Désinstaller Java et l'installer de nouveau dans la version d'origine.

From: <https://www.abonnel.fr/>- **notes informatique & technologie**

Permanent link: **[https://www.abonnel.fr/informatique/divers/could\\_not\\_open\\_jvm\\_cfg](https://www.abonnel.fr/informatique/divers/could_not_open_jvm_cfg)**

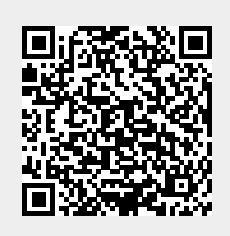

Last update: **2020/04/17 20:06**